# DATA STRUCTURES USING 'C'

# File Handling in C

#### Goals

By the end of this unit you should understand ...

- ... how to open a file to write to it.
- ... how to open a file to read from it.
- ... how to open a file to append data to it.
- ... how to read strings from a file.
- ... how to write strings to a file.

#### What is a File?

- A file is a collection of related data that a computers treats as a single unit.
- Computers store files to secondary storage so that the contents of files remain intact when a computer shuts down.
- When a computer reads a file, it copies the file from the storage device to memory; when it writes to a file, it transfers data from memory to the storage device.

#### Buffers

- A buffer is a "special work area" that holds data as the computer transfers them to/from memory.
- Buffers help to synchronize data the physical devices with the program.
- The physical requirements of the devices can deliver more data for input than a program can use at any one time. The buffer handles the overflow data until a program can use it.
- Moreover, the buffer also holds data until it is efficient to write that data to the storage device for output.

#### File Information Table

- A program requires several pieces of information about a file, including the name the OS uses for it, the position of the current character, etc.
- C uses a structure called **FILE** (defined in **stdio.h**) to store the attributes of a file.

#### Streams

- In C, we input/output data using streams. We can associate a stream with a device (i.e. the terminal) or with a file.
- C supports two types of files
  - Text Stream Files
  - Binary Stream Files

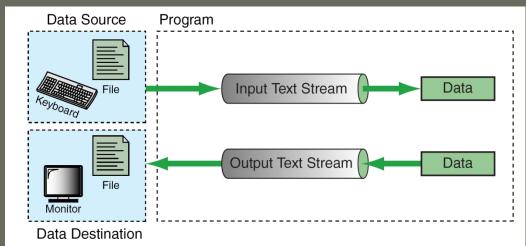

from Figure 7-1 in Forouzan & Gilberg, p. 395

#### Text Streams & Binary Streams

- Text streams consist of sequential characters divided into lines. Each line terminates with the newline character (\n).
- Binary streams consist of data values such as integers, floats or complex data types, "using their memory representation."
- Today, we'll concentrate solely on text streams ...

#### Files & Streams

- A file is an "independent entity" with a name recorded by the operating system.
- A stream is created by a program.
- To work with a file, we must associate our stream name with the file name recorded by the OS.

### Steps in Processing a File

- 1. Create the stream via a pointer variable using the **FILE** structure:
  - FILE\* spData;
- 2. Open the file, associating the stream name with the file name.
- 3. Read or write the data.
- 4. Close the file.

#### System-Created Streams

- C automatically creates three streams that it opens and closes automatically for us in order to communicate with the terminal:
  - stdin
  - stdout
  - stderr
- We cannot re-declare these streams in our programs.

#### Standard I/O Functions in C

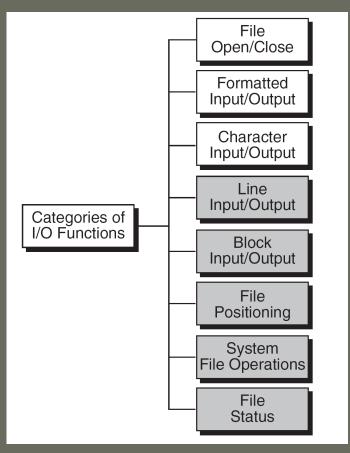

from Figure 7-2 in Forouzan & Gilberg, p. 398

#### File Open

- The file open function (fopen) serves two purposes:
  - It makes the connection between the physical file and the stream.
  - It creates "a program file structure to store the information" C needs to process the file.
- Syntax:
   fopen("filename", "mode");

#### More On fopen

- The file mode tells C how the program will use the file.
- The filename indicates the system name and location for the file.
- We assign the return value of fopen to our pointer variable:

```
spData = fopen("MYFILE.DAT", "w");
spData = fopen("A:\\MYFILE.DAT", "w");
```

#### More On fopen

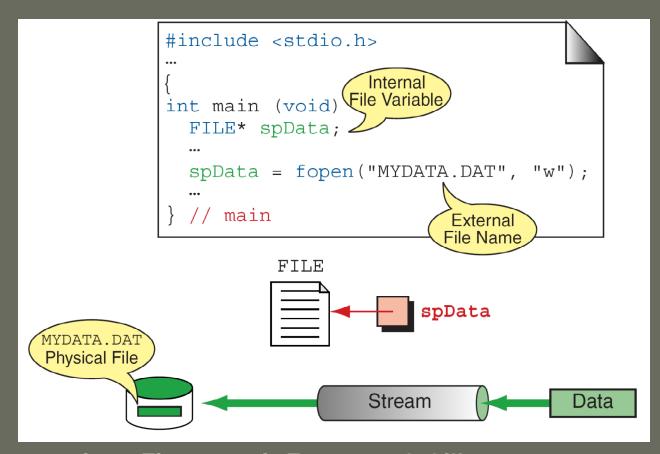

from Figure 7-3 in Forouzan & Gilberg, p. 399

# File Open Modes

| Mode | Meaning                                                                                                    |
|------|----------------------------------------------------------------------------------------------------|
| r    | Open text file in read mode  If file exists, the marker is positioned at beginning.  If file doesn't exist, error returned. |
| W    | Open text file in write mode  If file exists, it is erased.  If file doesn't exist, it is created.                          |
| а    | Open text file in append mode  If file exists, the marker is positioned at end.  If file doesn't exist, it is created.      |

from Table 7-1 in Forouzan & Gilberg, p. 400

#### More on File Open Modes

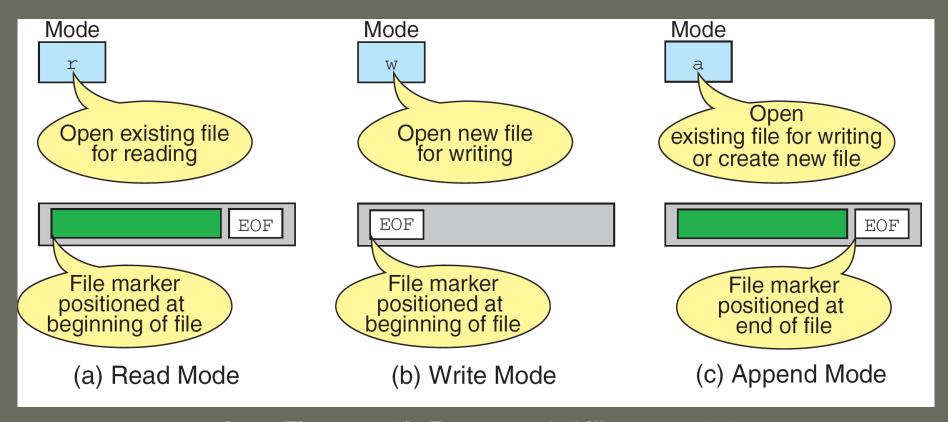

from Figure 7-4 in Forouzan & Gilberg, p. 401

#### Closing a File

- When we finish with a mode, we need to close the file before ending the program or beginning another mode with that same file.
- To close a file, we use fclose and the pointer variable:

```
fclose(spData);
```

#### Code Example of fopen/fclose

• Example:

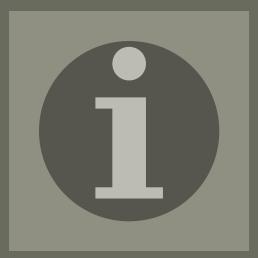

n305UsingFopenFclose.c

#### Additional I/O Functions

```
Terminal Input/Output

scanf ("control string", ...);
printf("control string", ...);

General Input/Output

fscanf (stream_pointer, "control string", ...);
fprintf(stream_pointer, "control string", ...);
```

from Table 7-2 in Forouzan & Gilberg, p. 403

# Whitespace in Format Control Strings

- For input, one or more whitespace characters in a format control string cause C to discard leading whitespace characters.
- For output, C copies whitespace characters in a format control string to the output stream.

## Text in Format Control Strings

- For input, text must match exactly in the format control string to that of the input stream.
- For output, C copies text in the format control string to the output stream.

# Conversion Specifications

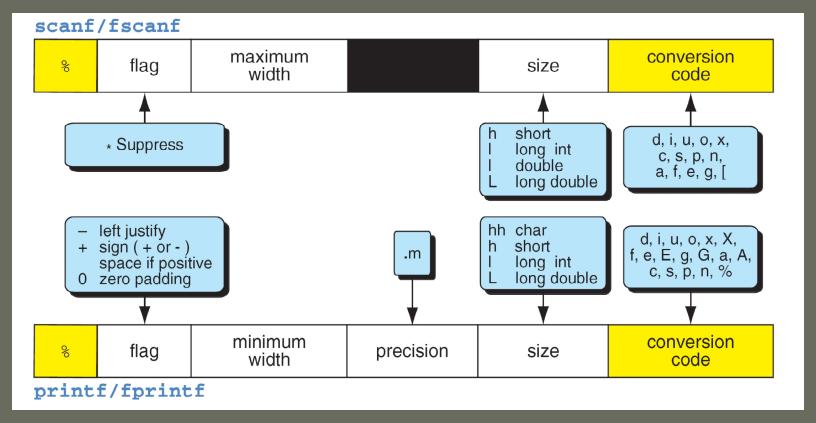

from Figure 7-5 in Forouzan & Gilberg, p. 406

### Conversion Specifications

 "The number, order, and type of the conversion specifications must match the number, order, and type of the parameters in the list.
 Otherwise, the result will be unpredictable and may terminate the input/output function."

# Input Data Formatting

- fscanf/scanf will process input characters until one of the following happens:
  - The function reaches the EOF indicator.
  - The function encounters an inappropriate character.
  - The function reads in a number of characters explicitly programmed as a maximum width field.

### fscanf/scanf Flag & Width

 We use only one flag with fscanf/scanf – the supression flag (\*), which tells the function to read input and then discard it:

```
scanf("%d %*c %f", &x, &y);
```

 The width is an optional modifier that with specify the maximum width for input (in characters):

#### Size & Conversion Codes

| Argument Type       | Size Specifier                                                |   |
|---------------------|---------------------------------------------------------------|---|
| integral            | hh (char), h (short), none (int), l (long), ll<br>(long long) |   |
| integer             | h (short), none (int), l (long). ll (long long)               | d |
| unsigned int        | hh (char), h (short), none (int), l (long), ll<br>(long long) |   |
| character octal     | hh (unsigned char)                                            | 0 |
| integer hexadecimal | h (short), none (int), l (long), ll (long long)               | х |
| real                | none (double), l (double), L (double)                         | f |
| real (scientific)   | none (double), l (double), L (double)                         | е |
| real (scientific)   | none (double), l (double), L (double)                         | g |
| real (hexadecimal)  | none (double), l (double), L (double)                         | а |

from Table 7-3 in Forouzan & Gilberg, p. 407

#### Size & Conversion Codes

| Argument Type       | Size Specifier                                                | Code |
|---------------------|---------------------------------------------------------------|------|
| character           | none (char),   (wchar_t)                                      | С    |
| string              | none (char string),   (wchar_t string)                        | S    |
| pointer             |                                                               | р    |
| integer (for count) | none (int), hh (char), h (short), l (long), ll<br>(long long) | n    |
| set                 | none (char), l (wchar_t)                                      | [    |

from Table 7-3 in Forouzan & Gilberg, p. 408

# Side Effect & Value of fscanf/scanf

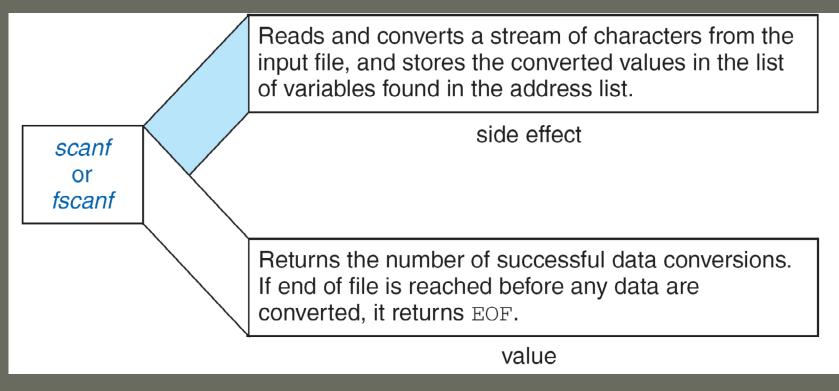

from Figure 7-6 in Forouzan & Gilberg, p. 410

#### Input Stream Issues

- 1. There is always a return character at the end of an input stream due to the fact that C buffers the stream.
- 2. fscanf/scanf functions leave the return character in the buffer. To force a discard of the character, begin your format control string with a space character.
- 3. fscanf/scanf terminate when all specified operations in the control string complete; if the control string ends with a whitespace character, fscanf/scanf continue (they terminate only with a non-whitespace control string).

# fprintf/printf Flags, Sizes & Conversion Codes

| Argument Type     | Flag                 | Size Specifier                                                | code |
|-------------------|----------------------|---------------------------------------------------------------|------|
| integer           | -, +, 0, space       | hh (char), h (short), none (int),<br>I (long), II (long long) | d, i |
| unsigned integer  | -, +, 0, space       | hh (char), h (short), none (int),<br>l (long), ll (long long) | U    |
| integer (octal)   | -, +, 0, #,<br>space | hh (char), h (short), none (int),<br>l (long), ll (long long) | 0    |
| integer (hex)     | -, +, 0, #,<br>space | hh (char), h (short), none (int),<br>l (long), ll (long long) | x, X |
| real              | -, +, 0, #,<br>space | none (double), l (double),<br>L (double)                      | f    |
| real (scientific) | -, +, 0, #,<br>space | none (double), l (double),<br>L (double)                      | e, E |
| real (scientific) | -, +, 0, #,<br>space | none (double), l (double),<br>L (double)                      | g, G |

from Table 7-4 in Forouzan & Gilberg, p. 419

# fprintf/printf Flags, Sizes & Conversion Codes

| real (hexadecimal)  | -, +, 0, #,<br>space | none (double), l (double),<br>L (double) | а, А |
|---------------------|----------------------|------------------------------------------|------|
| character           | -                    | none (char), I (w-char)                  | С    |
| string              | -                    | none (char string), l (w-char<br>string) | S    |
| pointer             |                      |                                          | р    |
| integer (for count) |                      | none (int), h (short), l (long)          | n    |
| to print %          |                      |                                          | %    |

from Table 7-4 in Forouzan & Gilberg, p. 419

# fprintf/printf Output Flags

| Flag Type     | Flag Code | Formatting                                                       |
|---------------|-----------|------------------------------------------------------------------|
| Justification | none      | right justified                                                  |
|               | -         | left justified                                                   |
| Padding       | none      | space padding                                                    |
|               | 0         | zero padding                                                     |
| Sign          | none      | positive value: no sign                                          |
|               |           | negative value: –                                                |
|               | +         | positive value: +                                                |
|               |           | negative value: –                                                |
|               | space     | positive value: space                                            |
|               |           | negative value: –                                                |
| Alternate     | #         | print alternative format for scientific, hexadecimal, and octal. |

from Table 7-5 in Forouzan & Gilberg, p. 419-420

#### Width & Precision in Output

- Width for output specifies a minimum width. If data are wider, C will print all the data.
- We specify precision with a period followed by an integer:
  - For integers, precision specifies the minimum number of digits to print (incl. leading zeroes).
  - For floating-point numbers, precision specifies the number of digits to print to the right of the floating point.
  - For scientific numbers (g and G), precision specifies how many significant digits to print.

#### Output Side Effect & Value

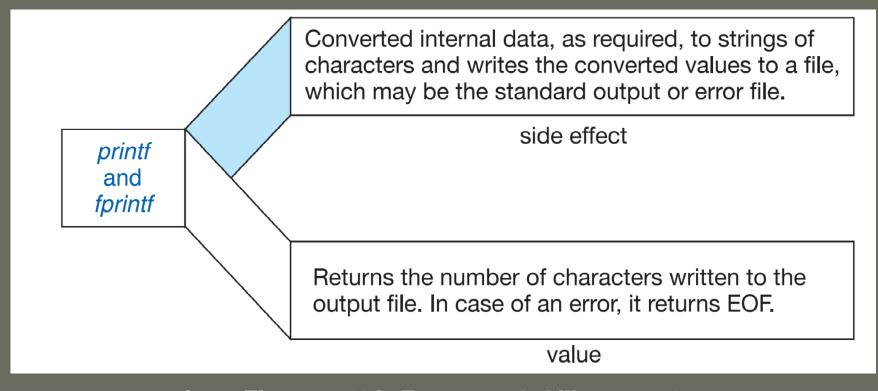

from Figure 7-11 in Forouzan & Gilberg, p. 423

# Code Example of fscanf

• Example:

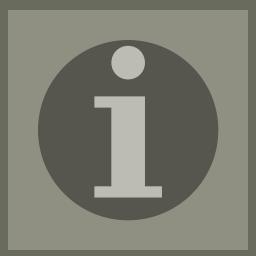

n305UsingFscanf.c

#### Code Example of fprintf

• Example:

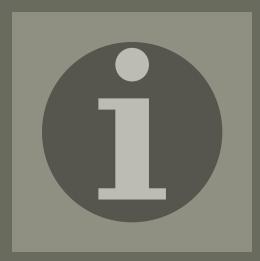

n305UsingFprintf.c

## Code Example of Append Mode

Example:

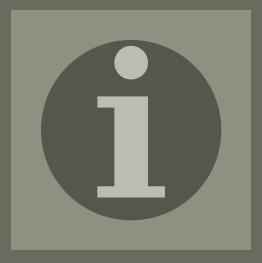

n305AppendMode.c

# Code Example of File Handling

Example:

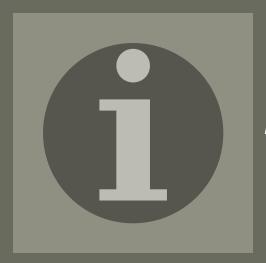

n305StudentGrades.c

# Code Example of String Input

• Example:

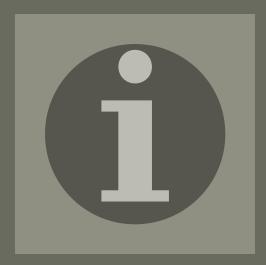

n305StringInput.c

# Code Example of String Output

Example:

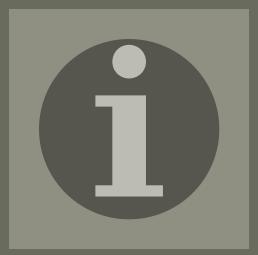

n305StringOutput.c

#### Resources

 Forouzan, Behrouz & Richard Gilberg, Computer Science: A Structured Programming Approach Using C. Thomson Course Technology: 2007.